# **JS Lib**

## **Return Types**

[Array](https://wiki.servoy.com/display/Serv7/Array) [Boolean](https://wiki.servoy.com/display/Serv7/Boolean) [Date](https://wiki.servoy.com/display/Serv7/Date) [Function](https://wiki.servoy.com/display/Serv7/Function) [JSON](https://wiki.servoy.com/display/Serv7/JSON) [Math](https://wiki.servoy.com/display/Serv7/Math) [Namespace](https://wiki.servoy.com/display/Serv7/Namespace) [Number](https://wiki.servoy.com/display/Serv7/Number) [Object](https://wiki.servoy.com/display/Serv7/Object) [QName](https://wiki.servoy.com/display/Serv7/QName) [RegExp](https://wiki.servoy.com/display/Serv7/RegExp) [Special Operators](https://wiki.servoy.com/display/Serv7/Special+Operators) [Statements](https://wiki.servoy.com/display/Serv7/Statements) [String](https://wiki.servoy.com/display/Serv7/String) [XML](https://wiki.servoy.com/display/Serv7/XML) [XMLList](https://wiki.servoy.com/display/Serv7/XMLList)

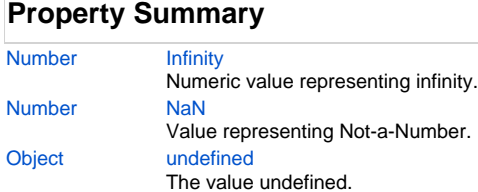

## **Method Summary**

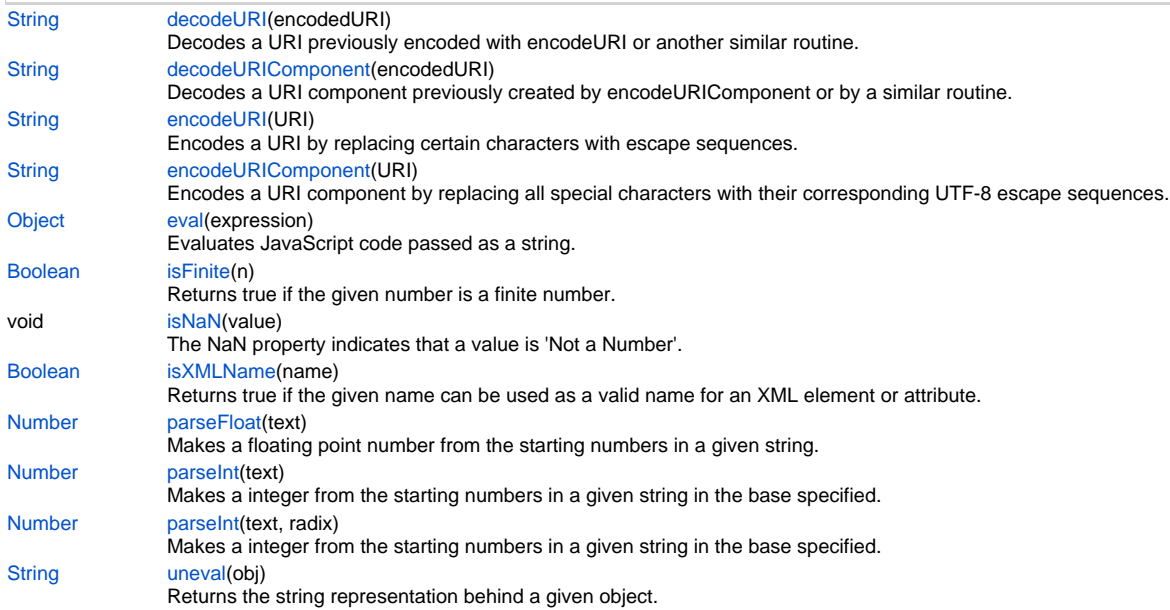

### **Property Details**

### <span id="page-0-0"></span>**Infinity**

Numeric value representing infinity.

### **Returns**

### [Number](https://wiki.servoy.com/display/Serv7/Number)

### **Sample**

Infinity

### <span id="page-0-1"></span>**NaN**

Value representing Not-a-Number. **Returns**

[Number](https://wiki.servoy.com/display/Serv7/Number)

#### **Sample**

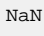

### **undefined**

<span id="page-1-0"></span>The value undefined. **Returns**

#### [Object](https://wiki.servoy.com/display/Serv7/Object) **Sample**

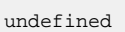

### **Method Details**

#### <span id="page-1-1"></span>**decodeURI**

[String](https://wiki.servoy.com/display/Serv7/String) **decodeURI** (encodedURI)

Decodes a URI previously encoded with encodeURI or another similar routine.

### **Parameters**

[{String}](https://wiki.servoy.com/display/Serv7/String) encodedURI

**Returns**

#### **[String](https://wiki.servoy.com/display/Serv7/String)**

**Sample**

```
var str = "http://www.mysite.com/my code.asp?name=[cool]";
var encoded = encodeURI(str);
var decoded = decodeURI(encoded);
application.output(encoded);//http://www.mysite.com/my%20code.asp?name=%5bcool%5d
application.output(decoded);//http://www.mysite.com/my code.asp?name=[cool]
```
### <span id="page-1-2"></span>**decodeURIComponent**

[String](https://wiki.servoy.com/display/Serv7/String) **decodeURIComponent** (encodedURI)

```
Decodes a URI component previously created by encodeURIComponent or by a similar routine.
```
#### **Parameters**

[{String}](https://wiki.servoy.com/display/Serv7/String) encodedURI

#### **Returns**

**[String](https://wiki.servoy.com/display/Serv7/String)** 

#### **Sample**

```
var str = "my code.asp?name=[cool]";
var encoded = encodeURIComponent(str);
var decoded = decodeURIComponent(encoded);
application.output(encoded); //my%20code.asp%3fname%3d%5bcool%5d
application.output(decoded); //my code.asp?name=[cool]
```
#### <span id="page-1-3"></span>**encodeURI**

[String](https://wiki.servoy.com/display/Serv7/String) **encodeURI** (URI)

Encodes a URI by replacing certain characters with escape sequences.

#### **Parameters**

[{String}](https://wiki.servoy.com/display/Serv7/String) URI

#### **Returns**

**[String](https://wiki.servoy.com/display/Serv7/String)** 

#### **Sample**

```
var str = "http://www.mysite.com/my code.asp?name=[cool]";
var encoded = encodeURI(str);
var decoded = decodeURI(encoded);
application.output(encoded);//http://www.mysite.com/my%20code.asp?name=%5bcool%5d
application.output(decoded);//http://www.mysite.com/my code.asp?name=[cool]
```
#### <span id="page-2-0"></span>**encodeURIComponent**

[String](https://wiki.servoy.com/display/Serv7/String) **encodeURIComponent** (URI)

Encodes a URI component by replacing all special characters with their corresponding UTF-8 escape sequences.

### **Parameters**

[{String}](https://wiki.servoy.com/display/Serv7/String) URI

**Returns**

#### **[String](https://wiki.servoy.com/display/Serv7/String)**

**Sample**

```
var str = "my code.asp?name=[cool]";
var encoded = encodeURIComponent(str);
var decoded = decodeURIComponent(encoded);
application.output(encoded); //my%20code.asp%3fname%3d%5bcool%5d
application.output(decoded); //my code.asp?name=[cool]
```
#### <span id="page-2-1"></span>**eval**

[Object](https://wiki.servoy.com/display/Serv7/Object) **eval** (expression)

Evaluates JavaScript code passed as a string. Returns the value returned by the evaluated code.

### **Parameters**

[{String}](https://wiki.servoy.com/display/Serv7/String) expression

**Returns**

#### **[Object](https://wiki.servoy.com/display/Serv7/Object)**

**Sample**

```
eval("var x = 2 + 3;");
application.output(x); // prints: 5.0
```
#### <span id="page-2-2"></span>**isFinite**

[Boolean](https://wiki.servoy.com/display/Serv7/Boolean) **isFinite** (n)

Returns true if the given number is a finite number.

#### **Parameters**

[{Number}](https://wiki.servoy.com/display/Serv7/Number) n

#### **Returns**

[Boolean](https://wiki.servoy.com/display/Serv7/Boolean)

#### **Sample**

```
application.output(isFinite(1)); // prints: true
application.output(isFinite(Infinity)); // prints: false
application.output(isFinite(isNaN)); // prints: false
```
### <span id="page-2-3"></span>**isNaN**

void **isNaN** (value)

The NaN property indicates that a value is 'Not a Number'.

### **Parameters**

[{Object}](https://wiki.servoy.com/display/Serv7/Object) value

#### **Returns**

void

#### **Sample**

isNaN( value )

#### <span id="page-3-0"></span>**isXMLName**

#### [Boolean](https://wiki.servoy.com/display/Serv7/Boolean) **isXMLName** (name)

Returns true if the given name can be used as a valid name for an XML element or attribute.

#### **Parameters**

[{String}](https://wiki.servoy.com/display/Serv7/String) name

### **Returns**

[Boolean](https://wiki.servoy.com/display/Serv7/Boolean)

### **Sample**

```
application.output(isXMLName("good_name")); // prints: true
application.output(isXMLName("bad name")); // because of the space, prints: false
```
### <span id="page-3-1"></span>**parseFloat**

#### [Number](https://wiki.servoy.com/display/Serv7/Number) **parseFloat** (text)

Makes a floating point number from the starting numbers in a given string.

#### **Parameters**

[{String}](https://wiki.servoy.com/display/Serv7/String) text

### **Returns**

[Number](https://wiki.servoy.com/display/Serv7/Number)

#### **Sample**

parseFloat('string')

#### <span id="page-3-2"></span>**parseInt**

#### [Number](https://wiki.servoy.com/display/Serv7/Number) **parseInt** (text)

Makes a integer from the starting numbers in a given string in the base specified.

### **Parameters**

[{String}](https://wiki.servoy.com/display/Serv7/String) text

### **Returns**

[Number](https://wiki.servoy.com/display/Serv7/Number)

#### **Sample**

parseInt('0774')

#### **parseInt**

[Number](https://wiki.servoy.com/display/Serv7/Number) **parseInt** (text, radix)

Makes a integer from the starting numbers in a given string in the base specified.

#### **Parameters**

[{String}](https://wiki.servoy.com/display/Serv7/String) text [{Number}](https://wiki.servoy.com/display/Serv7/Number) radix

### **Returns**

[Number](https://wiki.servoy.com/display/Serv7/Number)

#### **Sample**

parseInt('0774' , 8)

#### <span id="page-3-3"></span>**uneval**

[String](https://wiki.servoy.com/display/Serv7/String) **uneval** (obj)

Returns the string representation behind a given object.

#### **Parameters**

[{Object}](https://wiki.servoy.com/display/Serv7/Object) obj

### **Returns**

### **[String](https://wiki.servoy.com/display/Serv7/String)**

### **Sample**

```
application.output(uneval(isNaN)); // prints something like: function isNaN() { [native code for isNaN, 
arity=1] }
```